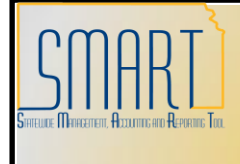

## **State of Kansas**

**Create a Single Payment Voucher**

*Statewide Management, Accounting and Reporting Tool*

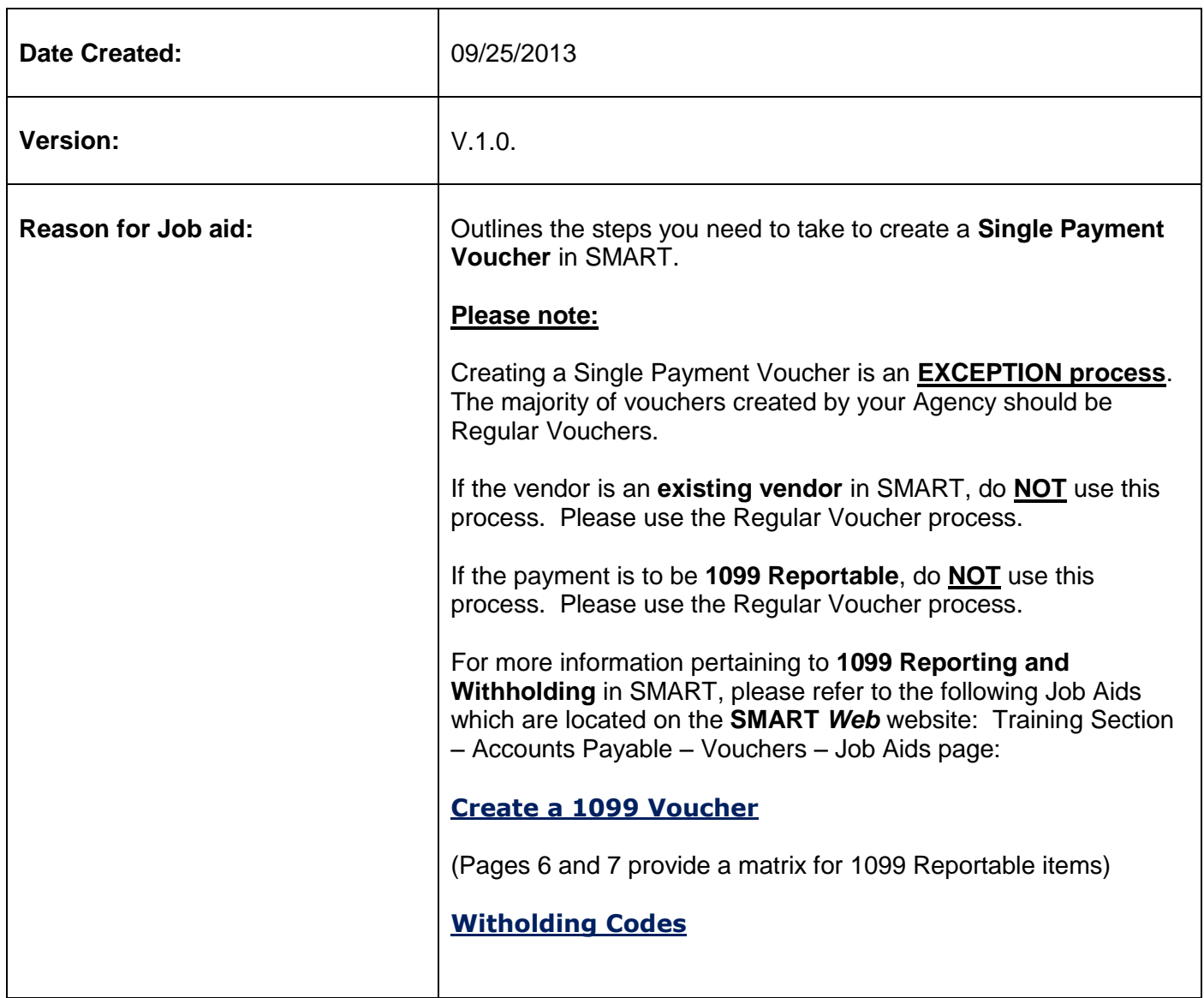

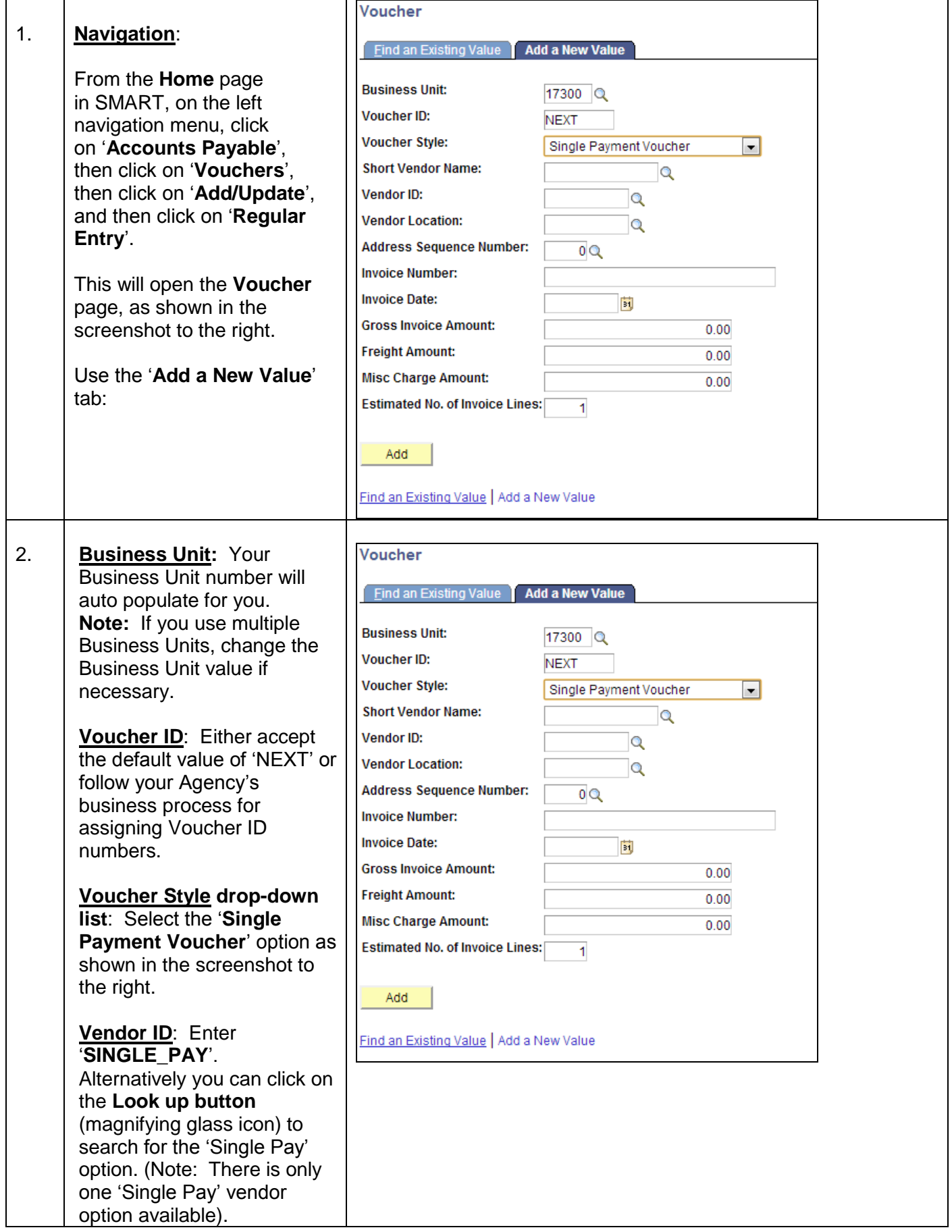

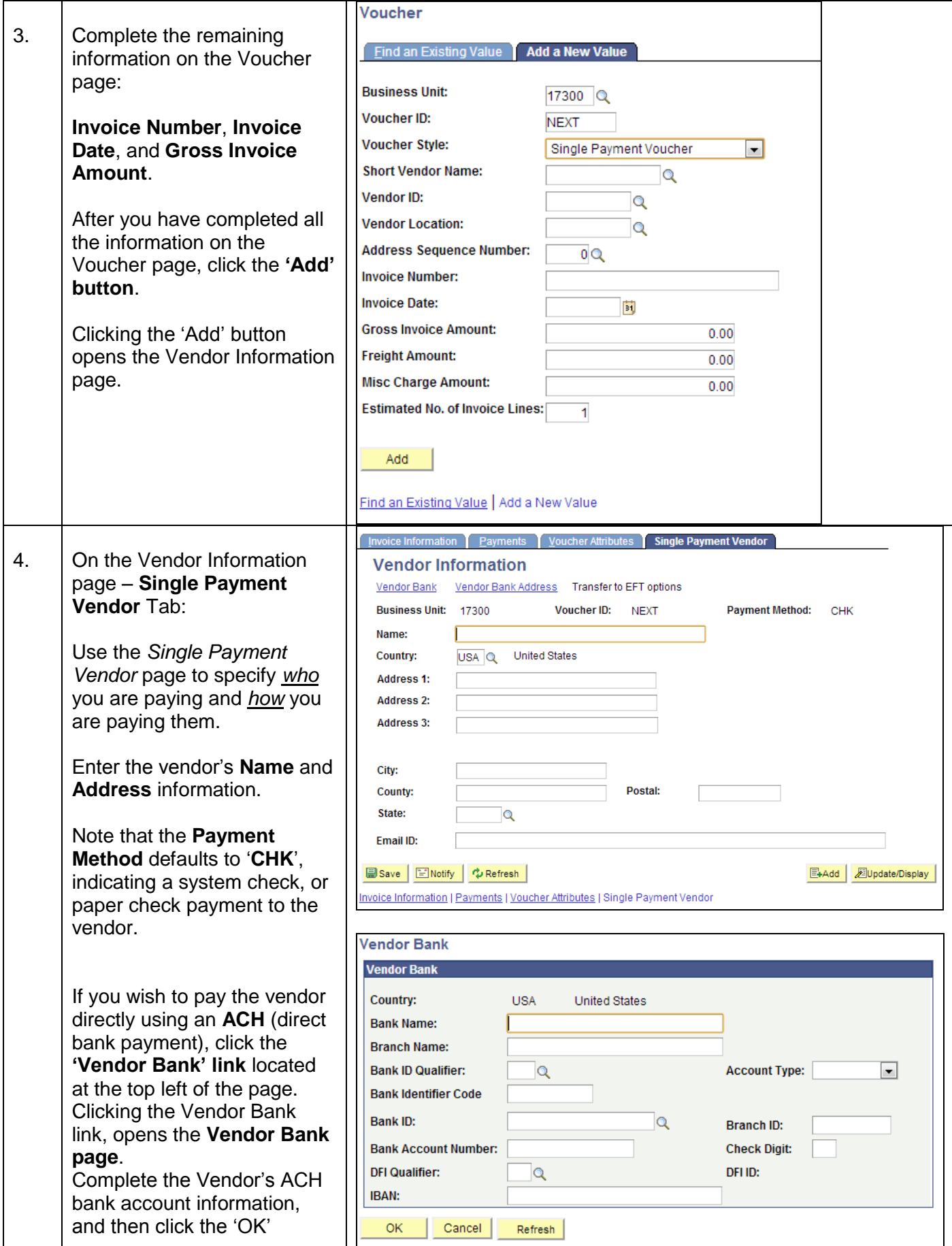

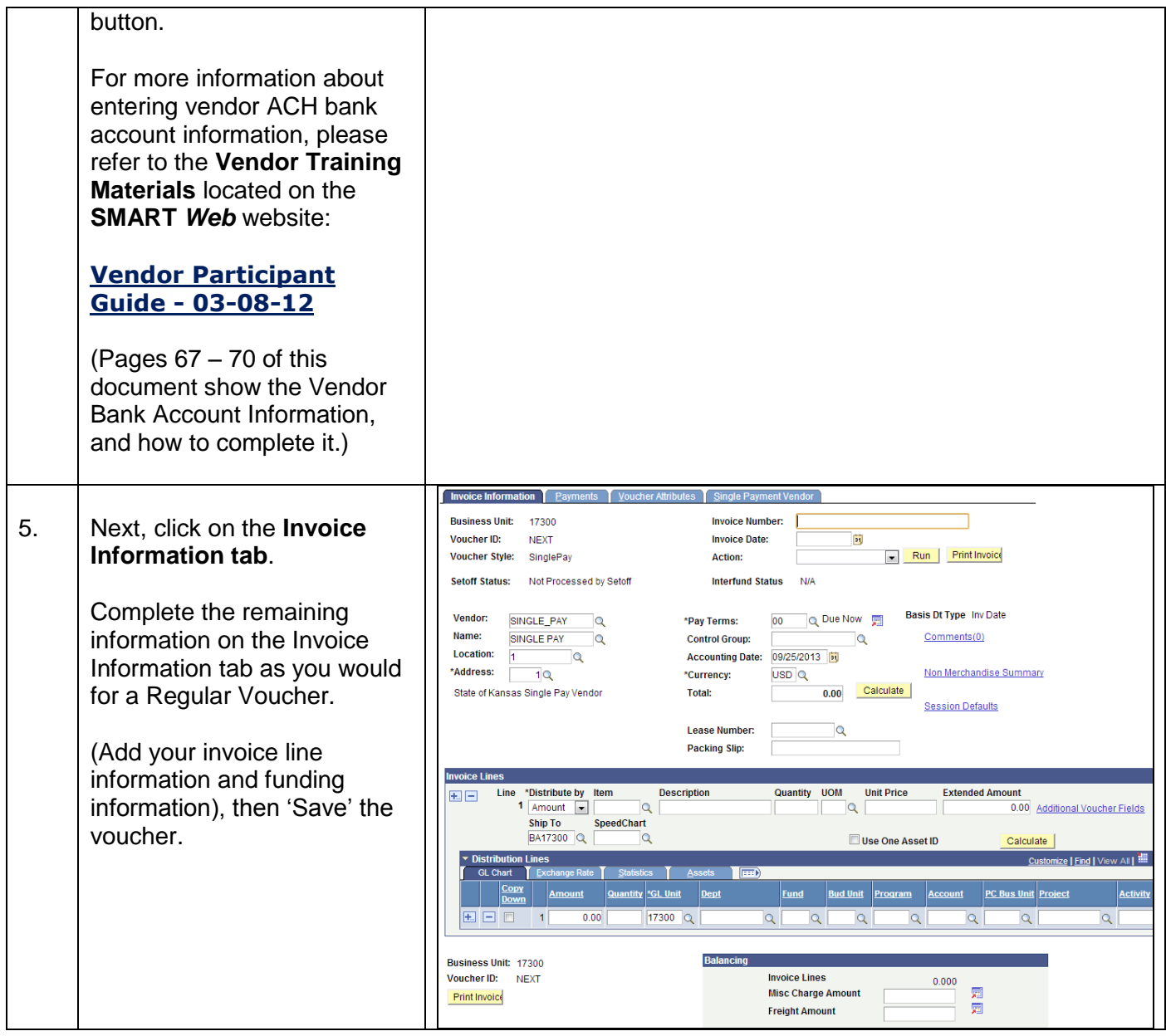